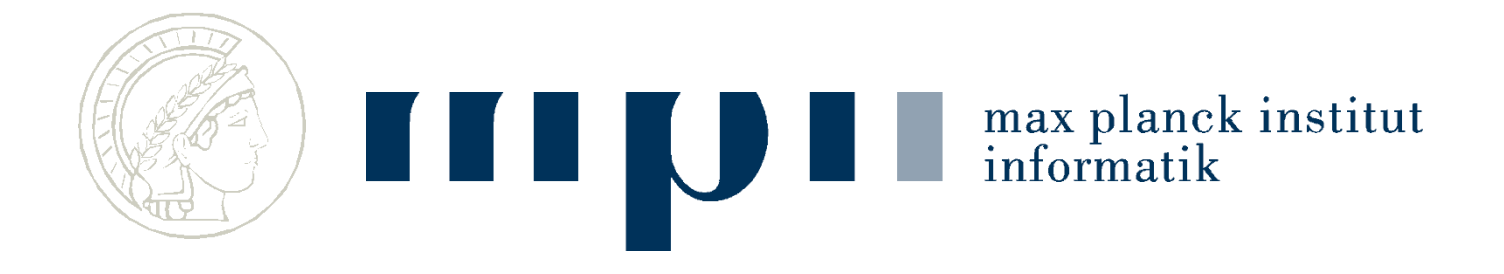

#### **Ideen und Konzepte der Informatik**

## **Suchen und Sortieren**

#### **[Ordnung ist das halbe Leben]**

#### **Kurt Mehlhorn**

(viele Folien von Kostas Panagiotou)

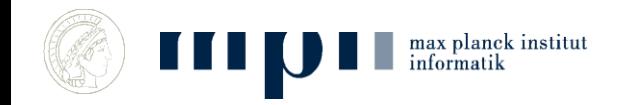

## **Suchen**

- Welche Telefonnummer hat Kurt Mehlhorn?
- Wie schreibt man das Wort "Gerechtigkeit"?
- Welche Webseiten enthalten die Wörter "Uni Saarland"? Welche ist die "wichtigste"?

Web hat mehrere Billionen Seiten.

Suche nach der Nadel im Heuhaufen.

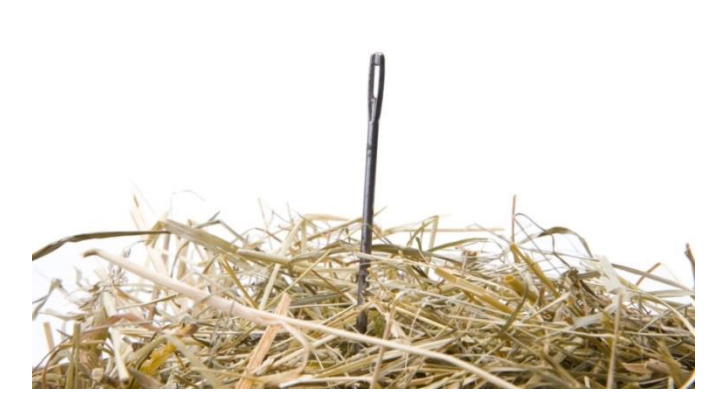

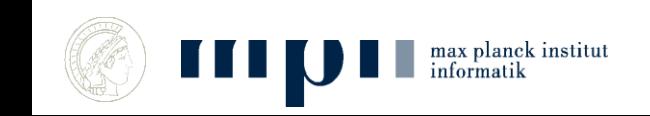

# **Bedeutung von Suchen**

- Menschen verbringen viel Zeit mit Suchen und Ordnen (Sortieren), Computer auch.
- Suchen und Sortieren sind Hauptanwendungen von Computern.
- Es gibt hocheffiziente Suchverfahren: Suche im Web in weniger als 1 Sekunde.
- Sortieren hilft beim Suchen: Ordnung ist das halbe Leben.

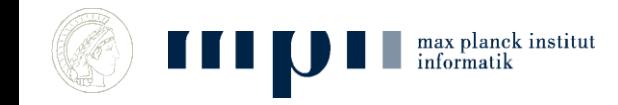

## **Gibt es ein X in der Buchstabensuppe?**

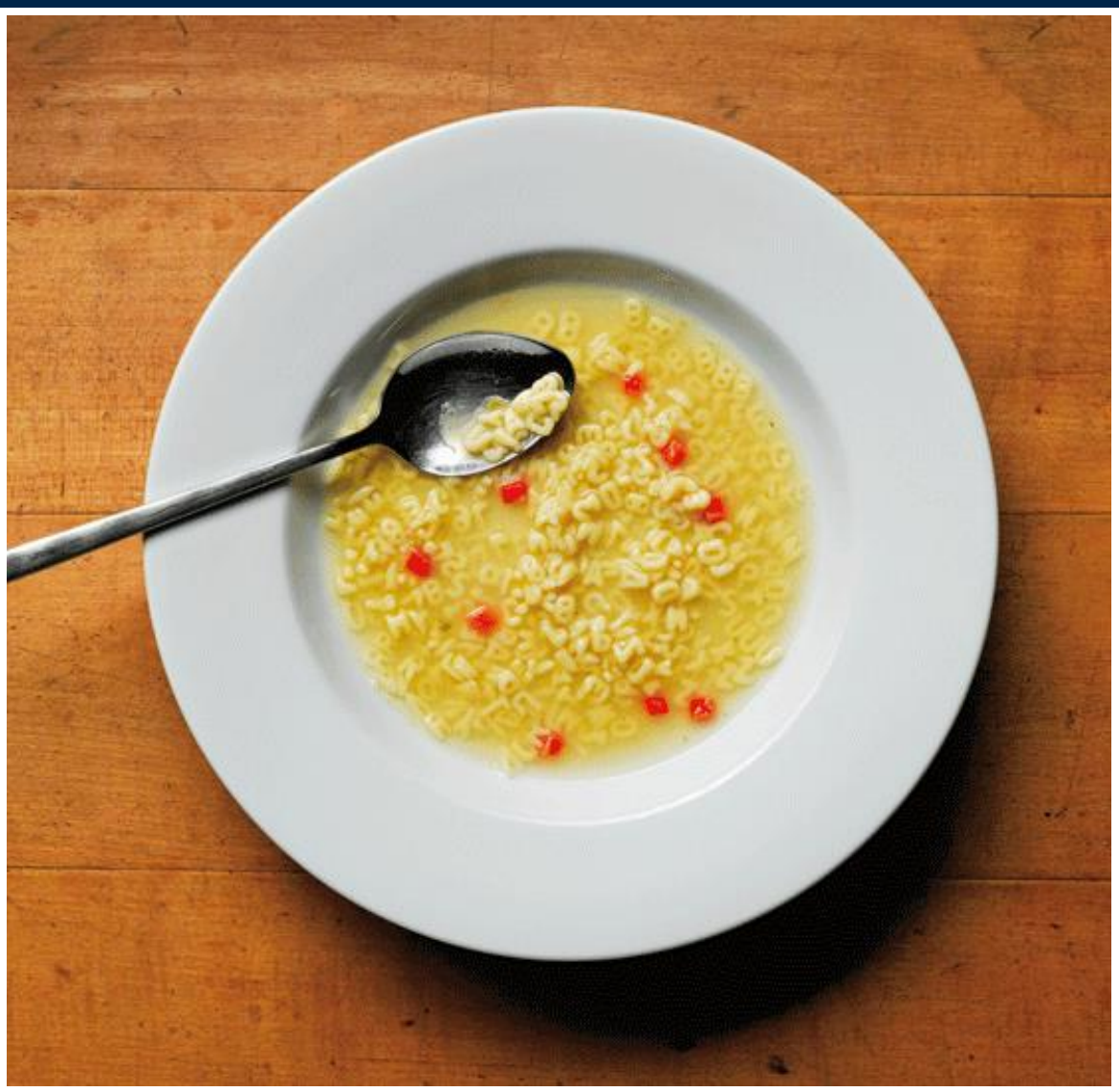

Bild von Ursus Wehrli, 2011.

## **Aha!**

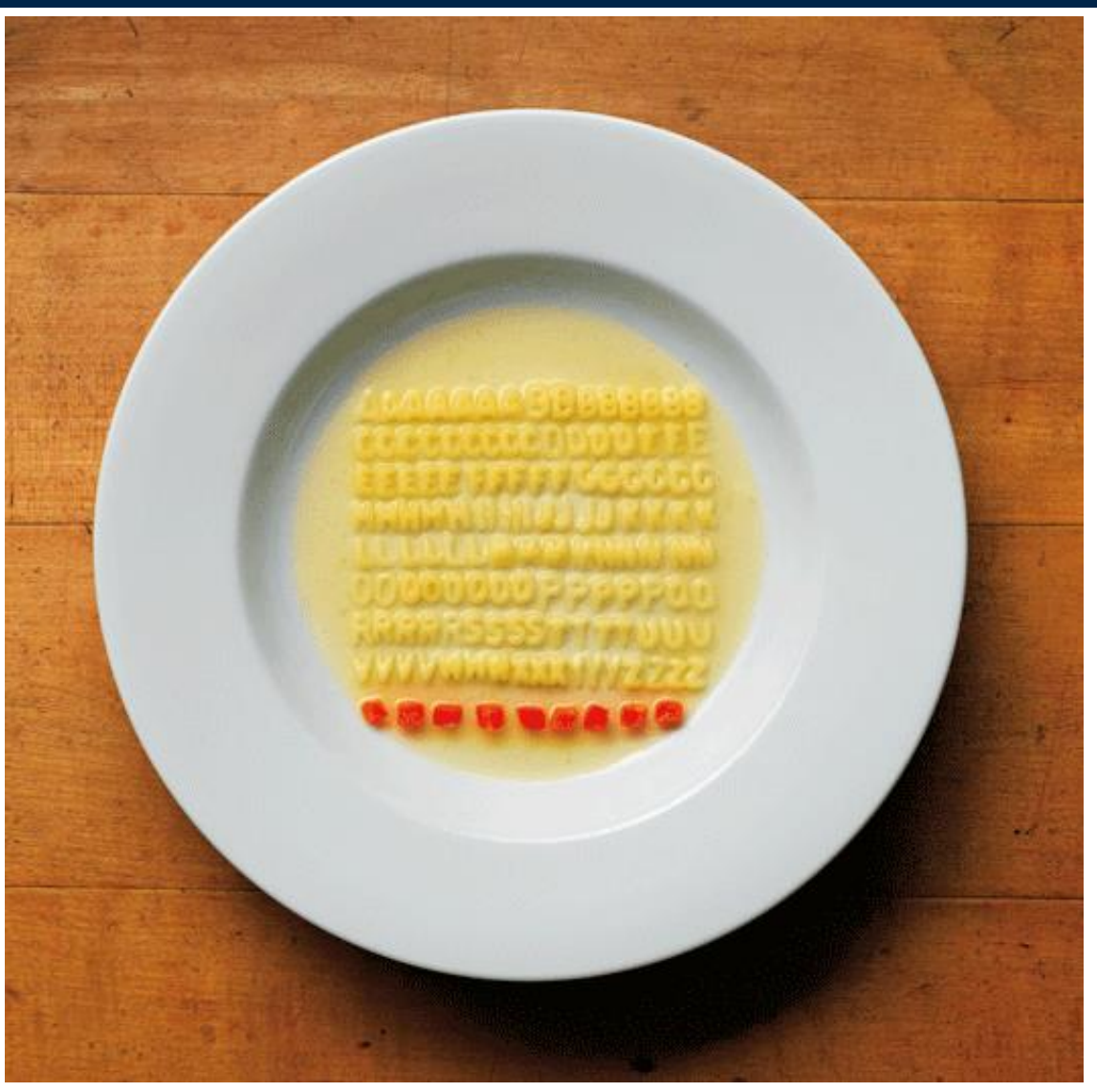

Bild von Ursus Wehrli, 2011.

## **Ein grünes Badetuch?**

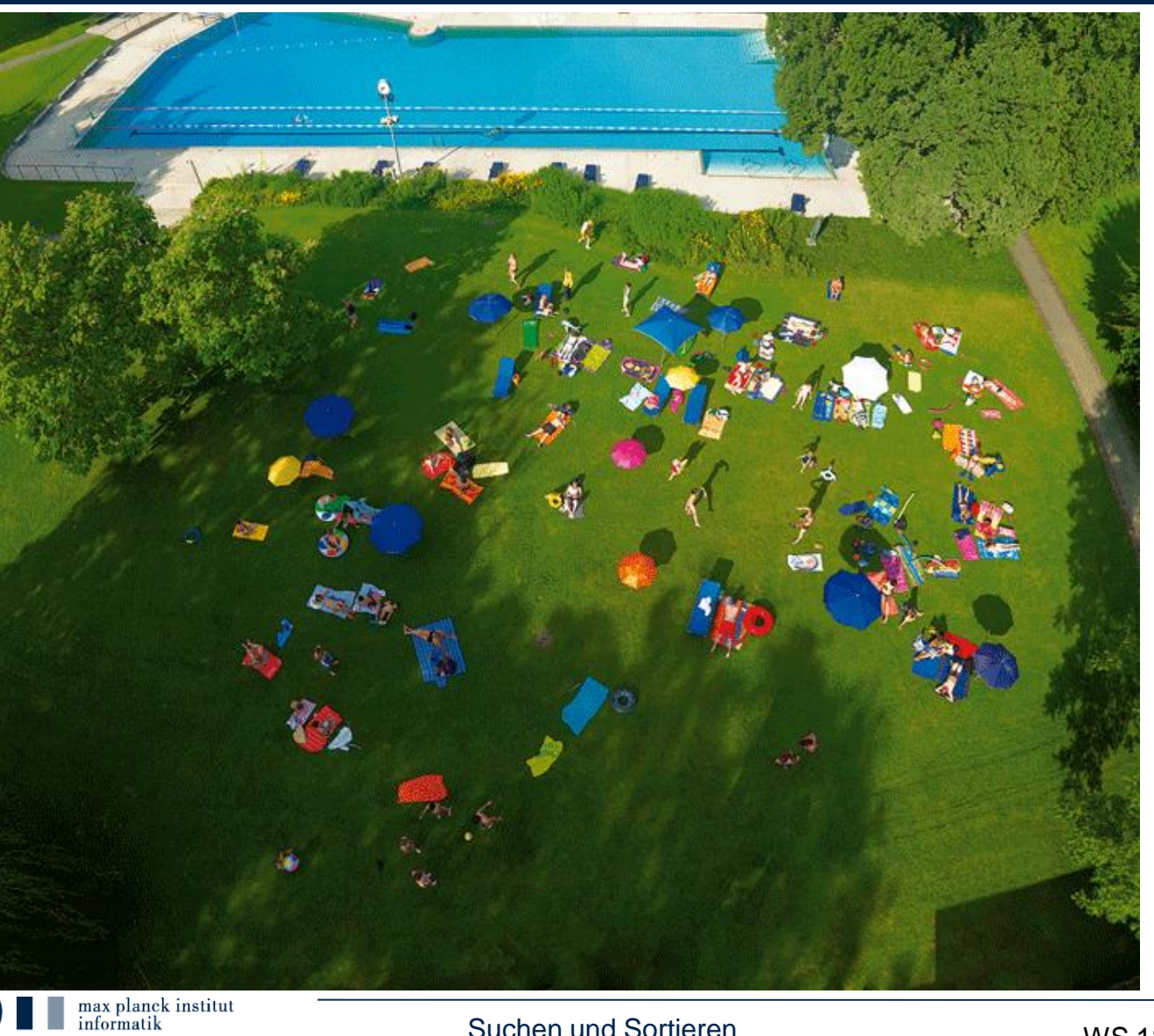

Bild von Ursus Wehrli, 2011

## **Aha!**

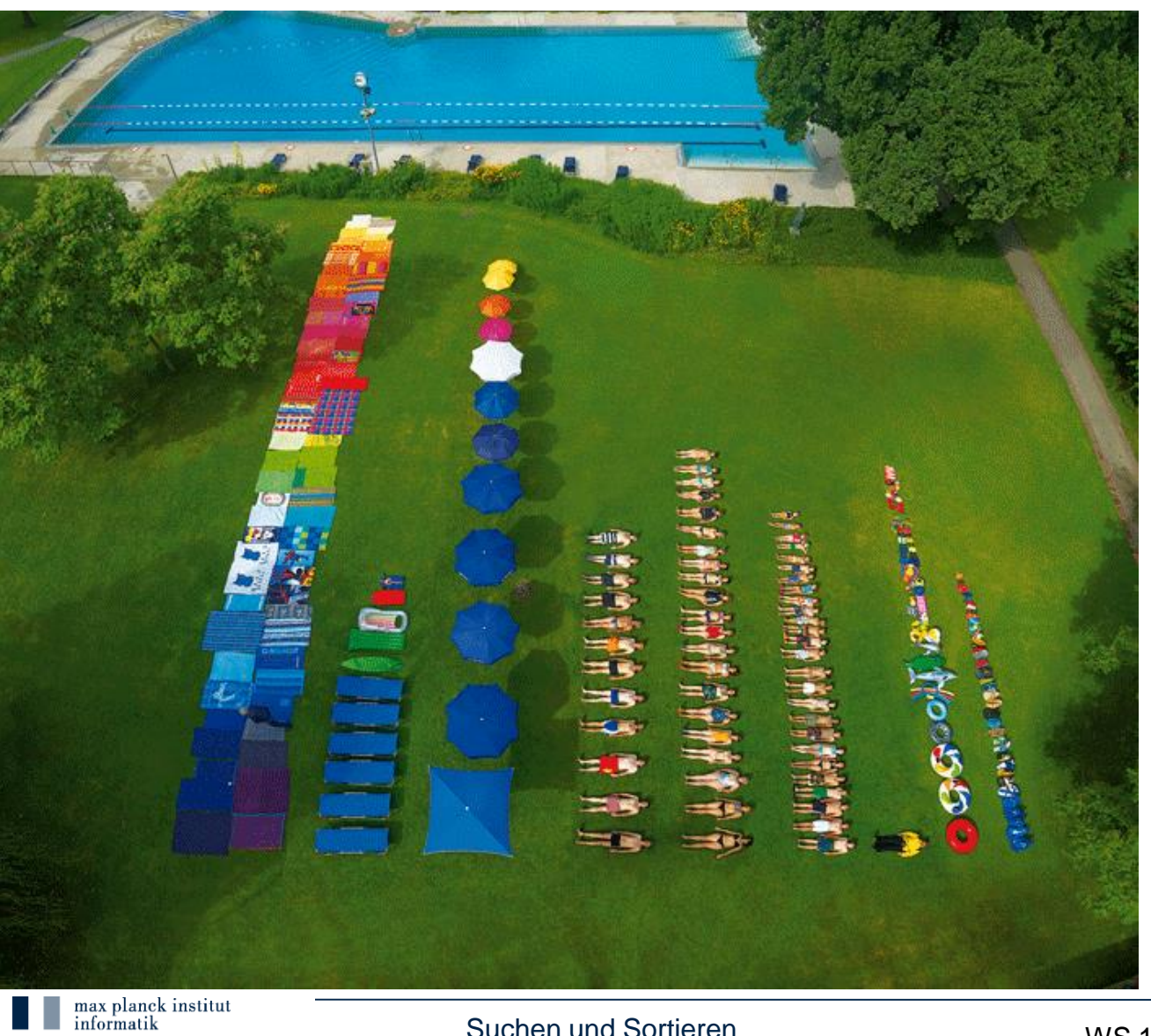

H.

Bild von Ursus Wehrli, 2011

WS 18

# **Konzepte der heutigen Vorlesung**

- Suchen = Information ablegen und verarbeiten, so dass man sie schnell wiederfindet (oder sagen kann, dass sie nicht vorhanden ist).
- Ordnung erleichtert das Suchen.
- Sortieren = nach einem Kriterium ordnen.
- Datenstruktur = Organisation einer Menge, so dass Suchen schnell geht.
- Laufzeit (Komplexität) von Algorithmen.

# **Wichtige Ordnungen**

Zahlen ordnet man der Größe nach, etwa

 $2 < 5 < 13 < 45$ 

• Worte ordnet man alphabetisch, etwa

Kurt < Michael < Stefan < Stefanie

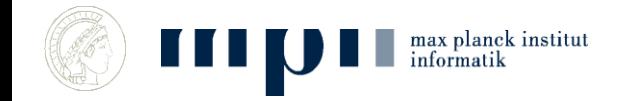

## **Suchen**

- Daten können alles Mögliche sein:
	- Zeichenketten, Zahlen, Bilder, …

• Hier: (Name + Telefonnummer)

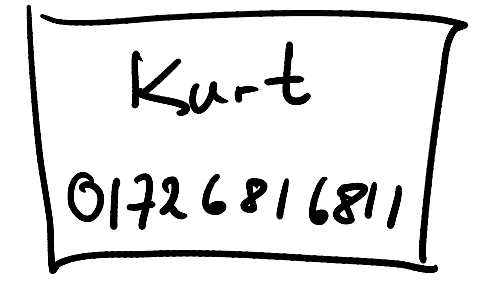

- Haben einen Karteikasten: auf jeder Karteikarte steht ein Name und eine Nummer.
- Frage: Wie viele Zettel muss man anschauen, bis man die Nummer zu einem Namen hat?

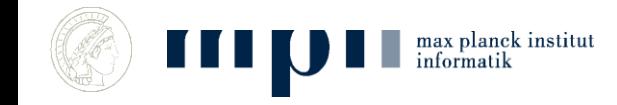

## **Grundoperation**

- Zwei Objekte a und b vergleichen.
- Das Resultat ist
	- $-$  a  $<$  b, a ist kleiner als b, a steht vor b
	- $-$  a = b, a ist gleich b
	- $-$  a  $>$  b, a ist größer als b, a steht nach b
- Wir messen Effizienz in Anzahl von Vergleichen.
- Sagt auch tatsächliche Laufzeit gut vorher.

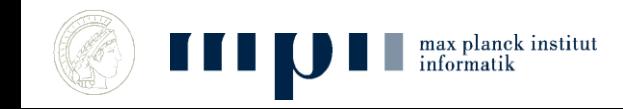

## **Zettelkasten ist ungeordnet**

- Wir müssen **alle Karten** anschauen, um sicher zu sein, dass ein gesuchter Name nicht da ist.
- Falls ein Name da ist, im Mittel die Hälfte der Karten.

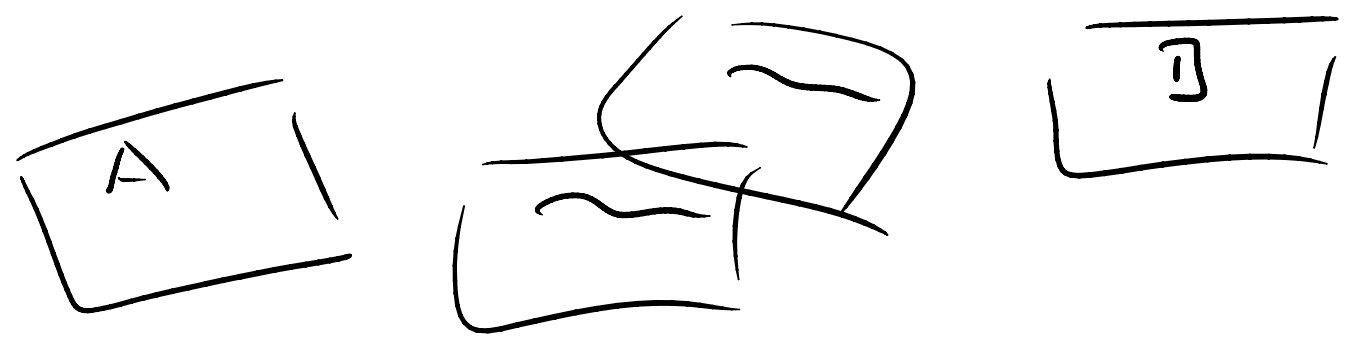

**Anzahl der Vergleiche im schlechtesten Fall = Anzahl der Karten** 

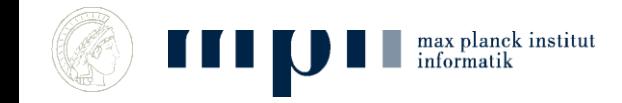

## **Ein Beispiel**

- Das Internet hat mehrere Billionen Webseiten
- 1 Billion =  $1.000.000.000.000$
- Optimistisch: Pro Sekunde können wir 1.000.000.000 Seiten durchsuchen

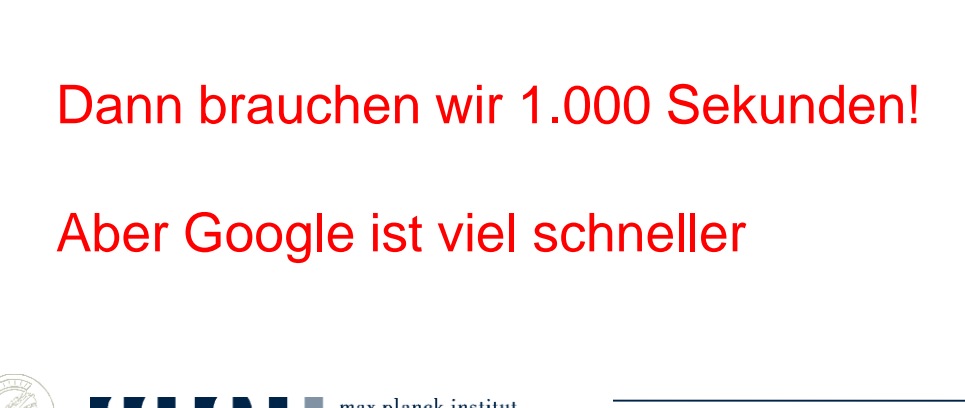

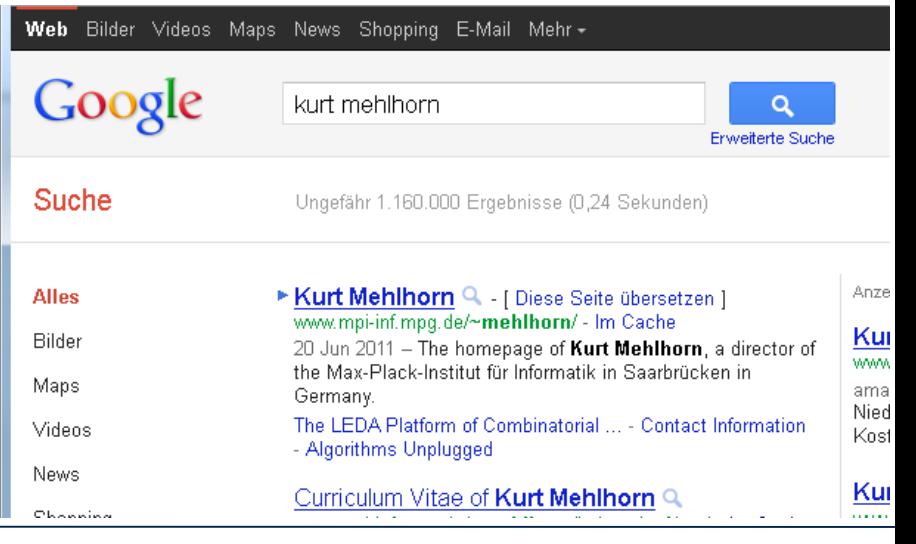

 $14.11.\overline{2}$ <sub>M</sub> $\frac{1}{9}$ <sub>18</sub>

## **Wie machen wir das besser?**

- Wir sortieren unsere Karteikarten nach Name.
	- Also wie in einem Telefonbuch
- Wir suchen nach X.
- Wir ziehen eine Karte, darauf steht Y.
- X kommt vor / nach Y in der alphabetischen Ordnung der Namen oder  $X = Y$ .
- Was wissen wir nun? Welche Karte nehmen wir für den ersten Vergleich? Wie geht es weiter?

# **Binärsuche**

- Gegeben:
	- Liste mit **N** Elementen.

## **Konzept: Divide and Conquer**

- Aufsteigend sortiert: Der Nachfolger ist größer als sein Vorgänger.
- Frage: Enthält die Liste ein Element *x*?
- Algorithmus:

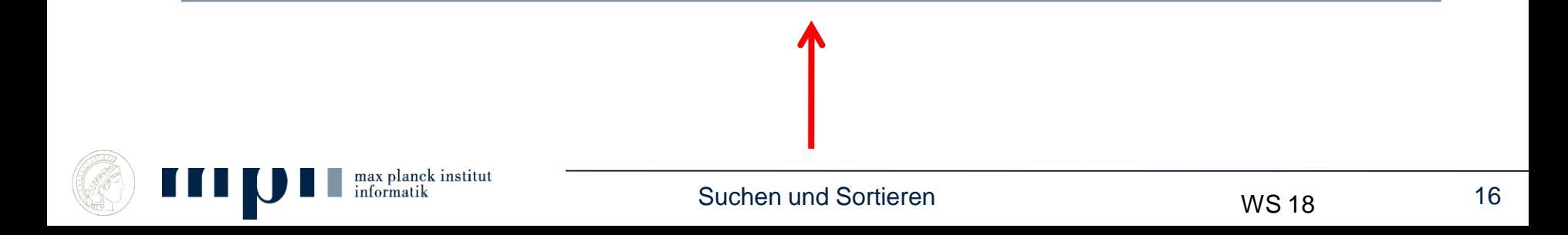

# **Der Algorithmus Binärsuche**

• Karteikasten:  $L[1]$ ,  $L[2]$ , ...,  $L[N]$  N Karten

 $l \leftarrow 1$ ; r  $\leftarrow$  N; Solange ℓ ≤ r // falls x vorkommt, dann x in  $L[\ell], \ldots, L[r]$ Sei *m* der mittlere Index, also  $m =$  floor( $(\ell + r)/2$ )  $//$  es gilt  $l \le m \le r$ falls  $x = L[m]$  dann fertig, x ist gefunden falls  $x < L[m]$  dann  $r \leftarrow m - 1$ ; falls  $x > L[m]$  dann  $\ell \leftarrow m + 1$ ;

#### // x kommt nicht vor

max planck institut<br>informatik

## **Rekursive Version von Binärsuche**

• Karteikasten:  $L[1]$ ,  $L[2]$ , ...,  $L[N]$  N Karten

Suche(Karteikasten, x) bestimmt ob x im Kasten vorkommt

falls Kasten leer dann fertig, x nicht vorhanden

Sei *m* der mittlere Index

falls  $x = L[m]$  dann fertig, x ist gefunden

falls x < L[*m*] dann Suche(Teilkasten der Elemente vor L[*m*], x)

falls x > L[*m*] dann Suche(Teilkasten der Elemente nach L[*m*], x)

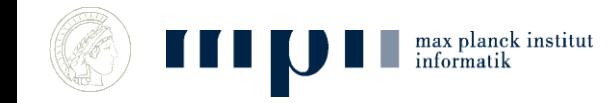

## **Komplexität (Anzahl der Vergleiche)**

- $N = 1:$  # Vergleiche = 1
- $N = 3$ : # Vergleiche = 2  $2^{40} = 1.099.511.627.776$
- $N = 7$ : # Vergleiche = 3
- $N = 15$ : # Vergleiche = 4
- N = 31: # Vergleiche = 5
- $N = 15 = 2 \cdot 2 \cdot 2 \cdot 2 1 = 2^4 1$  # Vergleiche = 4
- $N = 31 = 2 \cdot 2 \cdot 2 \cdot 2 1 = 2^5 1$  # Vergleiche = 5
- $N =$  ….  $= 2^{40} 1$  # Vergleiche = 40

## **Das ist irre!!!!!**

Anzahl Vergleiche = Zweierlogarithmus( $N + 1$ )

## **Lineare Suche vs. Binärsuche**

- Binärsuche funktioniert, wenn man die gegebenen Daten ordnen kann:
	- (Name, Telefonnummer)
	- Webseiten?
- *Lineare Suche: Aufwand = Anzahl der Elemente.*
- *Binärsuche: Aufwand = Logarithmus der Anzahl der Elemente.*
- *Binärsuche ist rasend schnell.*

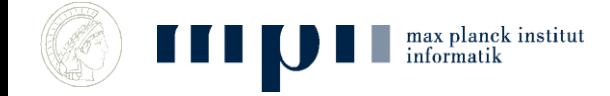

## **Wie sortiert man?**

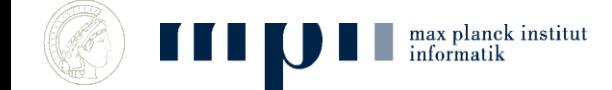

# **Mischen zweier sortierter Folgen**

- Zwei aufsteigend sortierte Folgen von je n Elementen kann man mit höchstens 2n – 1 Vergleichen zu einer sortierten Folge mischen
- Strategie: Vergleiche die beiden ersten Elemente und bewege das kleinere zur Resultatfolge. Wenn eine Folge erschöpft ist, bewege alle Elemente der anderen.

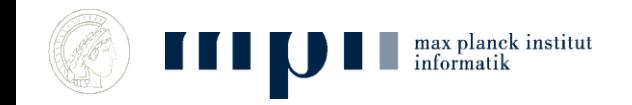

## **Mischen Pseudocode**

Seien A[0] bis A[n – 1] und B[0] bis B[n – 1] sortierte Folgen. Stelle C[0] bis C[2·n – 1] für das Ergebnis bereit

Setze i und j auf Null

Solange (i < n oder j < n) Falls (  $i < n$  und  $j < n$  und A[i]  $<$  B[j]) oder  $j = n$ dann bewege A[i] nach C[i + j] und erhöhe i um eins sonst bewege B[j] nach C[i + j] und erhöhe j um eins

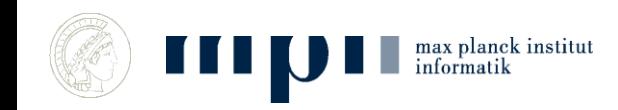

## **Sortieren durch Mischen**

- Wir haben  $n = 2^k$  Elemente und damit n sortierte Folgen der Länge 1
- Paare die sortierten Folgen und mische je zwei zu einer Folge der doppelten Länge
- Solange noch mehr als eine Folge, wiederhole

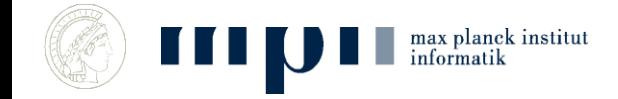

# **Sortieren durch Mischen, Analyse**

- 1) Wir haben  $n = 2^k$  Elemente und damit n sortierte Folgen der Länge 1.
- 2) Paare die sortierten Folgen und mische je zwei zu einer Folge der doppelten Länge.
- 3) Solange noch mehr als eine Folge, wiederhole.

Jede Ausführung von 2) kostet nicht mehr als n Vergleiche.

Wir wiederholen 2) k-mal.

Also nicht mehr als  $n \cdot k = n \cdot log n$  Vergleiche.

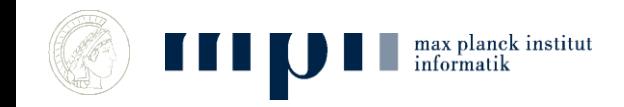

## **Sortieren durch Mischen**

- Sortieren durch Mischen
- sortiert n Elemente
- mit nicht mehr als n log n Vergleichen

Was bedeutet das praktisch?

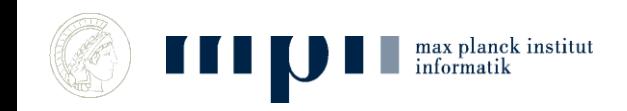

## **Tatsächliche Laufzeit auf KMs Rechner**

- $n = 2^{22}$  1.09 Sekunden
- $n = 2^{25}$  9.94 Sekunden
- $n = 2^{29}$  183 Sekunden
- $n = 2^{30}$  1240 Sekunden
- Beachte  $\frac{2^{29} \log 2^{29}}{2^{25} \log 2^{25}} = 16 \cdot \frac{29}{25} = 18.56$
- $\frac{183}{9.94} = 18.41$
- Analyse sagt Laufzeitwachstum gut vorher
- Aber letzte Zeile: Rechner ist in anderem Regime, benutzt Platte

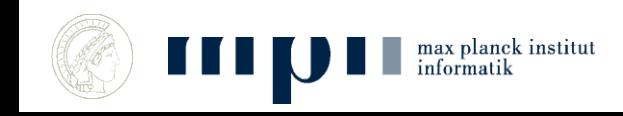

# **Quicksort**

- $S =$  Menge, die zu sortieren ist
- Wähle ein Element s in S
- Teile S in
	- $-S_{\leq}$  = Elemente kleiner s
	- $-S<sub>s</sub>$  = Elemente größer s
- Gib aus

 $Sort(S_<)$  s  $Sort(S_<)$ 

### Rekursion endet, wenn S<sub><</sub> und S<sub>></sub> leer sind

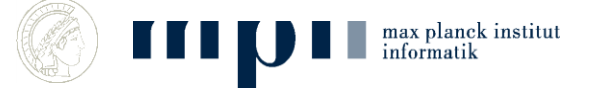

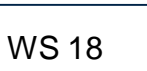

Tony Hoare Turing Award 1980

## **Quicksort, Beispielausführung**

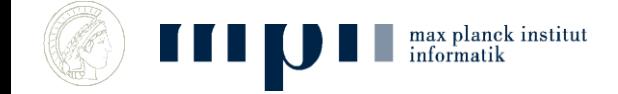

## **Beim Teilen kann man Glück oder Pech haben**

#### Laufzeit wie  $n \log n$  n n<sup>2</sup>

#### $n = 10^6$  0.1 sec 500 sec

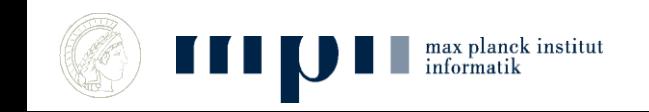

Suchen und Sortieren 32

# **Kann man das Glück erzwingen?**

- Bis 1980: immer raffiniertere deterministische Strategien
- Seit 1980: wähle das Teilungselement zufällig

Randomisierter Algorithmus

 Urne mit roten und schwarzen Kugeln. Wie findet man eine rote Kugel ohne hinsehen?

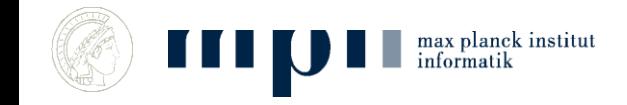

## **Tony Hoare (1934 –**

"Ich stelle fest, dass es zwei Wege gibt, ein Software-Design zu erstellen, entweder so einfach, dass es offensichtlich keine Schwächen hat, oder so kompliziert, dass es keine offensichtlichen Schwächen hat. Die erste Methode ist weitaus schwieriger."

*Tony Hoare, Dankesrede für den Turingpreis 1980*

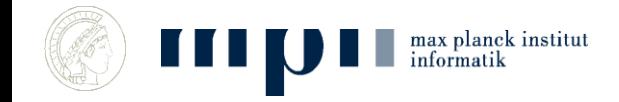

## **Zusammenfassung**

 Binärsuche ist rasend schnell: 40 Vergleiche für Suche in einer Billion Elemente

• Sortieren ist billig: eine Million Elemente in 0.1 sec auf diesem Notebook

• Nächste Vorlesung: Websuche

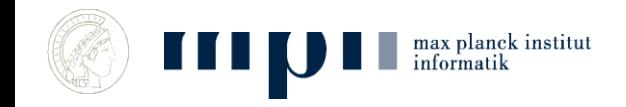